Sheet1

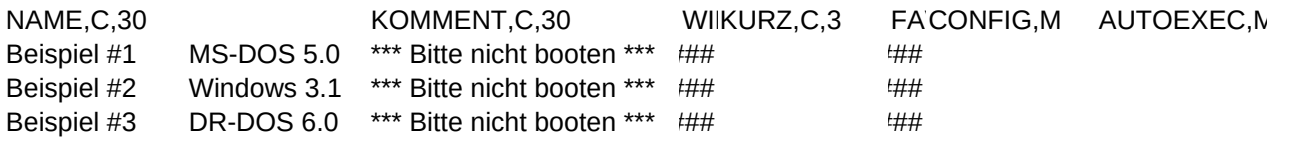

Sheet1